Support Group Application Note *Number: 018 Issue: 1 Author:* 

٦

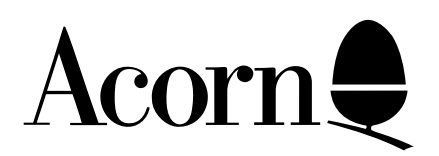

## **ELECTRON** USER GUIDE ERRATA

Applicable Hardware :

Electron

Related Application Notes:

Copyright © Acorn Computers Limited 1992

Every effort has been made to ensure that the information in this leaflet is true and correct at the time of printing. However, the products described in this leaflet are subject to continuous development and improvements and Acorn Computers Limited reserves the right to change its specifications at any time. Acorn Computers Limited cannot accept liability for any loss or damage arising from the use of any information or particulars in this leaflet. ACORN, ECONET and ARCHIMEDES are trademarks of Acorn Computers Limited.

Support Group Acorn Computers Limited Acorn House Vision Park Histon Cambridge CB4 4AE

For your information the example on page 34 should read:

VDU 19,2,RND(3)+1,0,0,0

The example on page 59 should read:

 $10$  A\$ = "J" 20 PRINT A\$; A\$; A\$ 30 PRINT A\$; A\$; A\$ 40 PRINT A\$' A\$' A\$ > RUN

The example on page 60 should read:

10  $X = 6$ 20  $AS = "J"$ 30 PRINT X,X,X' A\$, A\$, A\$ > RUN

On page 95 the following statements should read:

40 VDU 23,1,0;0;0;0'

VDU 23,1,1;0;0;0

On page 100 the FX phrases on lines 1 and 9 should be replaced by OSWORD.

On page 114 please read Mode 7 as Mode 6 - due the fact that Mode 7 is not available on the Electron.